# FC-03U取扱説明書

この度は弊社ファンコントローラー/FC-03Uをお買い求めいただきありがとうござ います。

## ■製品の特徴

本製品はクーリングファン、CPUクーラー等のファンの回転数を無段階に設定 できるユニットです。また、マザーボードへのパルスセンサー分岐ケーブルが標 準で付属していますので、BIOS上またはマザーボードに付属しているモニターソ フトにて確認しながら回転数を変えることができます。

## ■取付方法

パソコンの電源を切り、電源ケーブルをコンセントから抜いた状態で作業してく ださい。

# ○ファンコントローラーの接続

1.ケーブルA及びBをファンコントローラー本体に接続します

2.コネクタ①にファンを接続します。

3.コネクタ②をマザーボード上のファン用コネクタに接続します。(マザーボードの 種類によっては接続するコネクタが無い場合があります)

4.コネクタ③に電源ユニットからの電源コネクタを接続します。

5.ユニット本体を3.5インチベイにネジ留めします。

6.接続に間違いが無いよう確認の上、パソコンの電源を入れてください。

## ○前面USB端子の接続

1.ケーブルCをファンコントローラー本体に接続します。 USBケーブルのコネクタ上の"UP"の印字が上に来るようにします。

2.バラピンコネクタ④をマザーボードに接続します。

マザーボードの説明書を確認の上、それぞれ該当するピンヘッダーにコネクタ を接続してください。

誤った接続をした場合、マザーボードあるいは接続した周辺機器を損傷するおそれがあります。

接続に間違いが無いよう確認の上、パソコンの電源を入れてください。

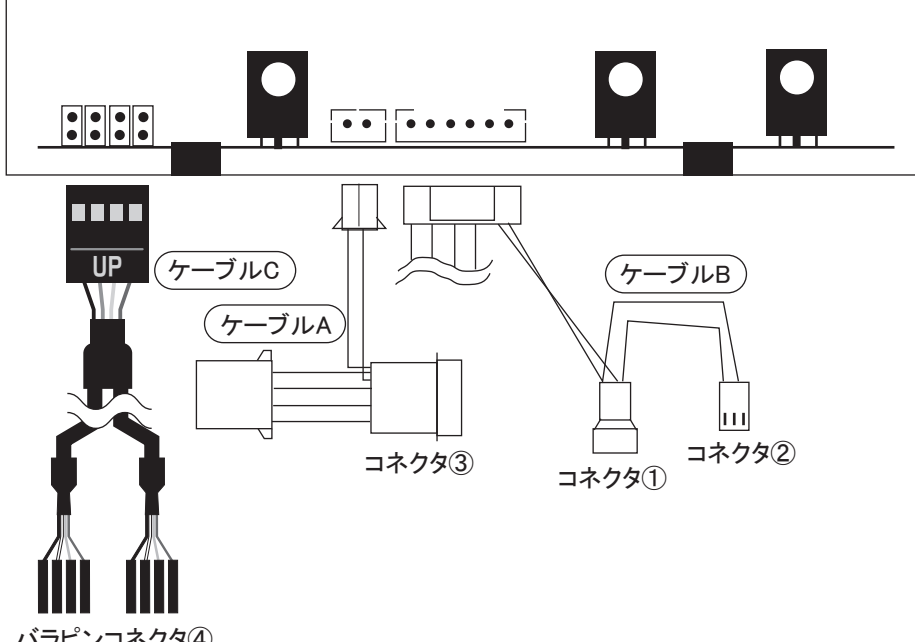

バラピンコネクタ④

## ■使用方法

時計方向にボリュームを回すと最大回転数になります。

ご使用のファンにより回転数の可変範囲は異なりますので、初めは最大回転数で温 度をチェックし、CPUやケース内温度を確認しながら徐々に回転数を下げていきます。 ハードウェアの発熱、アプリケーションの負荷、季節の変化によりケース内温 度は大きく変化する場合があります。回転数を下げ過ぎますとCPUなどを損傷す る場合がありますのでご注意ください。

## ■製品仕様

- 入力 DC12V+10% (パワーサプライからの入力)
- 出力 DC6~11V±10% (各最大300mA)
- � 3出力
- 各出力に対しパルスセンサー分岐端子付き

株式会社アイネックス URL http://www.ainex.jp